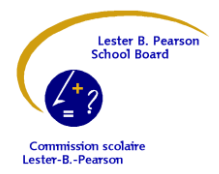

## <u>Bonne nouvelle pour les usagers</u> diu service de garde et de dîner!

Chers parents du primaire,

Le paiement par **Internet** est maintenant disponible! Ce mode de paiement est **uniquement** utilisé pour payer les frais du service de garde ou du service de surveillance des dîneurs.

Dès septembre 2013, quand vous recevrez l'état de compte de votre école, un numéro de référence apparaîtra sous les coordonnées de chacun des contacts (père ou mère). Vous devez donc être vigilants et utiliser celui qui vous a été attribué (numéro de la mère distinct de celui du père). Les relevés fiscaux seront émis au payeur, selon le numéro de référence utilisé (père ou mère).

## <u>Du comfort de votre foyer, vous pouvez payer votre compte d'un simple clic l</u>

Voici la liste des institutions financières qui acceptent le paiement par Internet :

- **Caisses Desjardins:**
- **Banque Royale:**
- **Banque Scotia:**
- **CIBC:**
- **Banque Nationale:**
- **BMO – Banque de Montréal:**
- **TD –Toronto Dominion:**
- **Banque Laurentienne:** le paiement Internet n'est **pas** disponible.

**Si vous ne trouvez pas le « bénéficiaire », veuillez contacter votre banque.**

Lors de la première utilisation du paiement par Internet, vous devez effectuer l'opération « ajouter un bénéficiaire». Dans la boîte « **rechercher »** indiquez un mot clé **(Lester B or Pearson)**, et choisir :**COMM SCOL LESTER B PEARSON –S GARDE ou DAYCARE:**

Vous devrez inscrire le numéro de référence, **sans espace,** lors de chaque paiement par Internet. Le numéro de référence est constitué de **19** caractères numériques et alphanumériques et débute par **SG.**

Si vous avez plus d'un enfant qui fréquente le service de garde, nous vous suggérons d'utiliser **un seul numéro de référence,** d'additionner les soldes à payer pour la période et d'effectuer un **seul paiement par Internet,** couvrant la totalité pour la famille. La répartition du paiement se fera automatiquement entre les membres d'une même famille.

Le numéro de référence est spécifique à un service de garde. Lors d'un changement de service de garde, un nouveau numéro de référence vous sera attribué.

**Inscrivez-vous dès aujourd'hui !** Pour toute question, n'hésitez pas à communiquer avec la technicienne en service de garde de votre école.